## **CONFERÊNCIA DOS DADOS PESSOAIS**

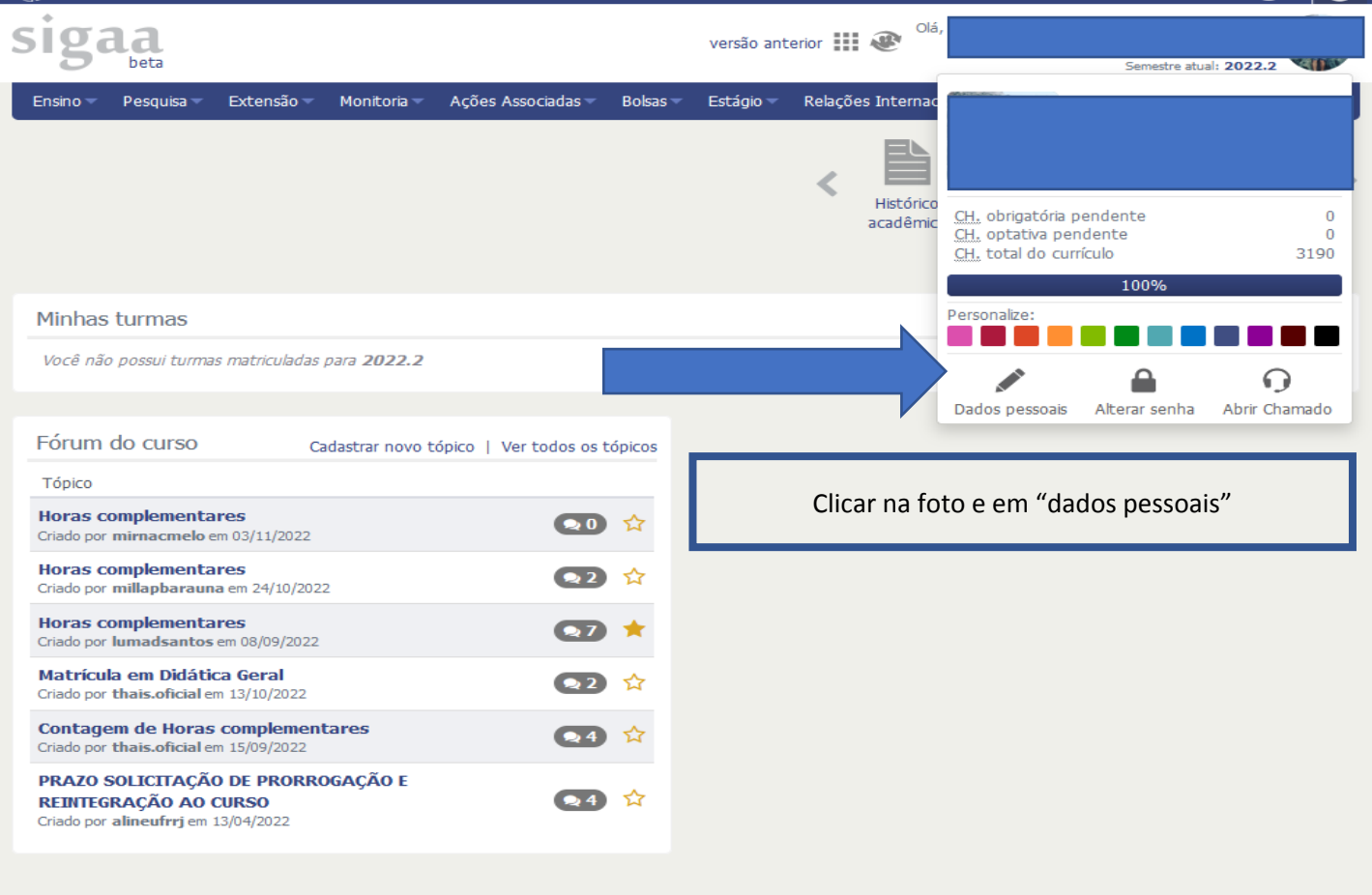